Technische Universität Wien Programmiersprachen und Übersetzerbau Prof. Dr. J. Knoop

A-1040 Wien Argentinierstr. 8 Tel.: 01-58801-18510

" Optimierende Compiler (185.A04, VU 2.0, ECTS 3.0) " WS 2020/21

Ubungsblatt  $6 / \text{Prak}$ . Aufgabe 2  $\qquad \qquad 24.11.2020$ 

## **Einfache intraprozedurale Konstantenpropagation**

Die Konstantenpropagation ermittelt fur jeden Programmpunkt eine Zuordnung von Programm- ¨ variablen zu numerischen Konstanten, sofern am gegebenen Punkt die Variable bei jeder Ausfuh- ¨ rung des Programms den berechneten konstanten Wert besitzt. Konstante Werte können als Literale im Programm auftreten oder sich durch Anwendung einer Rechenoperation auf konstante Werte ergeben. Die in dieser Aufgabe untersuchte Datenflussanalyse berechnet derartige konstante Werte und reicht die Zuordnung zu Variablen entlang des Kontrollflusses weiter.

Im folgenden ein Beispiel für einfache intraprozedurale Konstantenpropagation für die Sprache While ; nicht zugewiesene Variablen haben dabei Werte, die zum Analysezeitpunkt unbekannt sind:

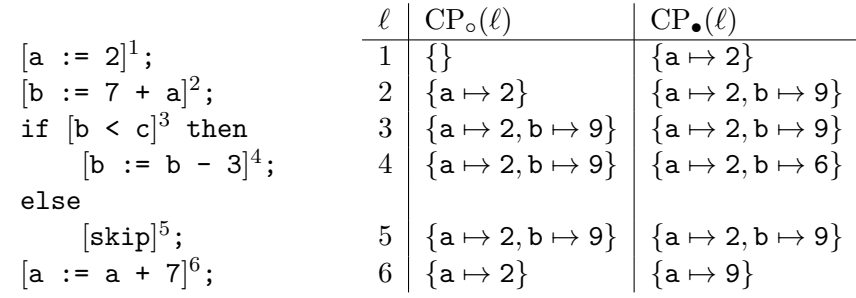

## **Aufgabe 1** : (4+4 Punkte)

Überlegen Sie sich einige interessante Einschränkungen der Konstantenpropagation:

- (a) Die oben beschriebene Analyse errechnet konstante Werte nur für Ausdrücke, deren Operanden ausschließlich konstante Werte sind. Nennen Sie drei Formen von arithmetischen Ausdrucken, deren Ergebnis auch dann als konstanter Wert bestimmt werden kann, wenn ¨ ihre Operanden nicht ausschließlich konstante Werte sind.
- (b) Beweisen Sie, dass einfache Konstantenpropagation keine distributive Datenflussanalyse ist. Dafür genügt eine Transferfunktion  $f_{\ell}$  als Gegenbeispiel zur Gleichung  $f_{\ell}(l_1 \sqcup l_2)$  = *fℓ*(*l*1)*⊔fℓ*(*l*2). Geben Sie daher ein kurzes Beispielprogramm (in WHILE oder C) an, in dem die Analyse fur eine Zuweisung aufgrund der Verletzung obiger definierender Eigenschaft ¨ keinen konstanten Wert berechnen kann, obwohl der vom Programm berechnete Wert tatsächlich immer derselbe ist.

## **Implementierung mit PAG**

Spezifizieren Sie mit PAG eine einfache intraprozedurale Konstantenpropagationsanalyse fur die ¨ Sprache SL1, die auf Aufgabenblatt 1 definiert wurde. Ihre Analyse soll also wieder Zuweisungen, if-Verzweigungen und while-Schleifen behandeln können. Arithmetische Ausdrücke dürfen dabei neben Variablen und Konstanten vom Typ int aus den einfachen Rechenoperationen +, -, \* und / zusammengesetzt sein. Auf der linken Seite jeder Zuweisung steht eine Variable, auf der rechten Seite ein arithmetischer Ausdruck. Logische Ausdrücke in den Bedingungen von Verzweigungen und Schleifen bestehen aus einem der Vergleichsoperatoren ==, < oder <= angewendet auf zwei arithmetische Ausdrücke.

Ihre Analyse soll die gesamte Sprache  $SL_1$  mit den oben angeführten arithmetischen Operationen abdecken, Sie dürfen auch zusätzliche arithmetische Operationen behandeln. Für Ausdrücke, die Ihre Analyse nicht behandeln kann, sollte sie informative Warnungen ausgeben; ansonsten ist Ihnen das Verhalten der Analyse auf Programmen, die nicht in der unterstutzten Sprache liegen, ¨ freigestellt.

Verwenden Sie als Datenstruktur fur die Zuordnung zwischen Variablen und Konstanten PAGs ¨ 'dynamic functions', die mit dem Typkonstruktor -> deklariert werden. Fur den Wertebereich ¨ dieser Abbildung werden Sie einen Typ benötigen, der sowohl konstante Zahlenwerte als auch zumindest einen 'undefinierten' Wert abbilden kann. Ebenso müssen Sie einen Wert für die gänzlich undefinierte Zuordnung an noch nicht analysierten Programmpunkten vorsehen.

**Abgabe**: **Dienstag, den 01.12.2020**, per e-mail an: hans@complang.tuwien.ac.at (Dr. Hans Moritsch). Geben Sie bitte als Betreffzeile 'OU: Prakt. Aufgabe 2, *Nachname(n)*' an und hängen Sie die Antworten auf die beiden Textfragen aus Aufgabe 1 als PDF-Datei, die Analysespezifikation für Aufgabe 2 als .optla-Datei an.